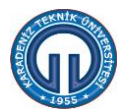

## AKIŞ.08.2/3<br>11.11.2019<br>BAP, TÜBİTAK, ERSAMUS, AB, ÖYP, DÖNER SERMAYE BÜTÇESİNDEN YOLLUKLU GÖREVLENDİRME TALEBİ İŞ AKIŞI

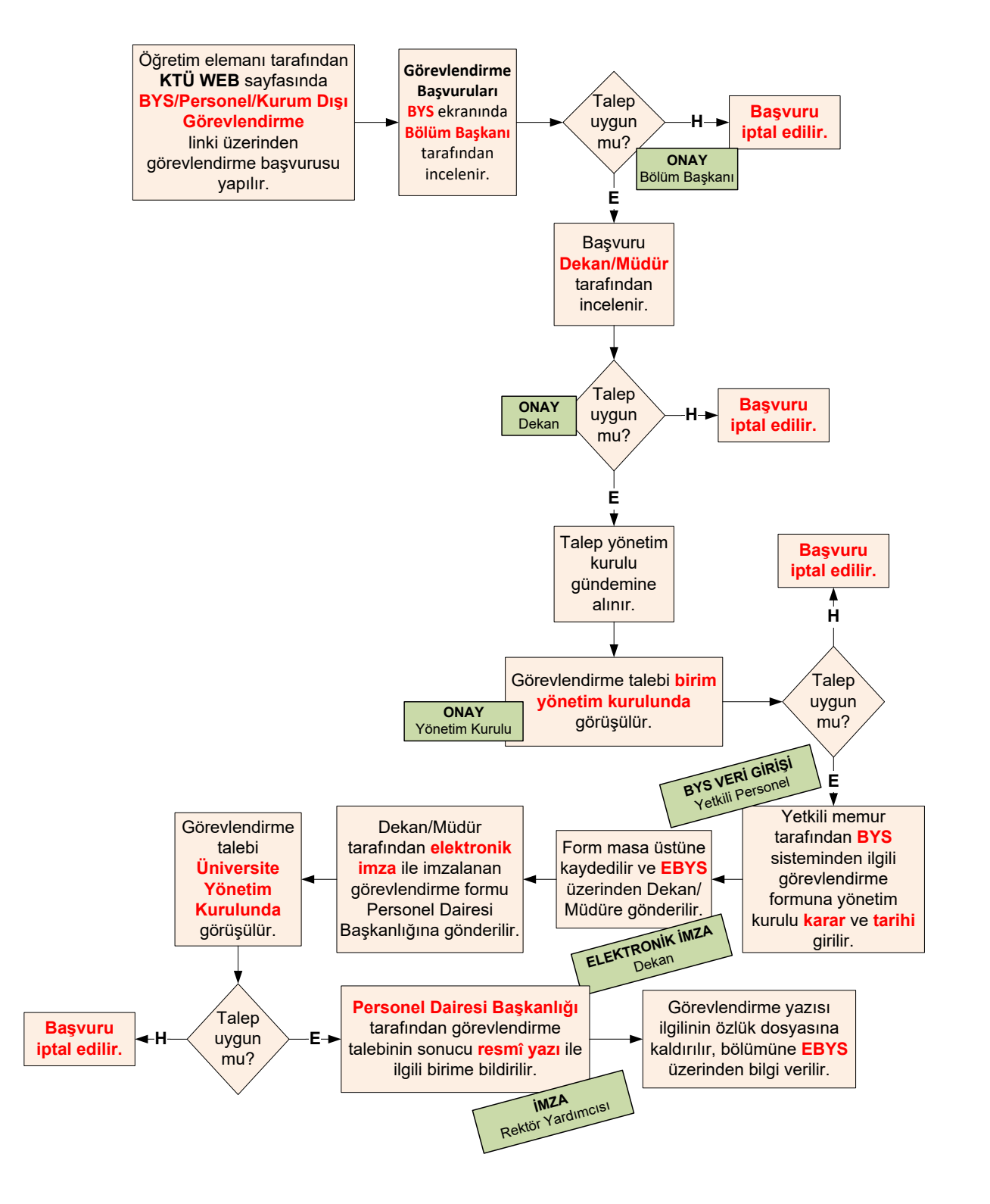